## **Foreman - Bug #11220**

# **PGError: ERROR: column reference "name" is ambiguous LINE 11**

07/27/2015 06:51 AM - Tomer Brisker

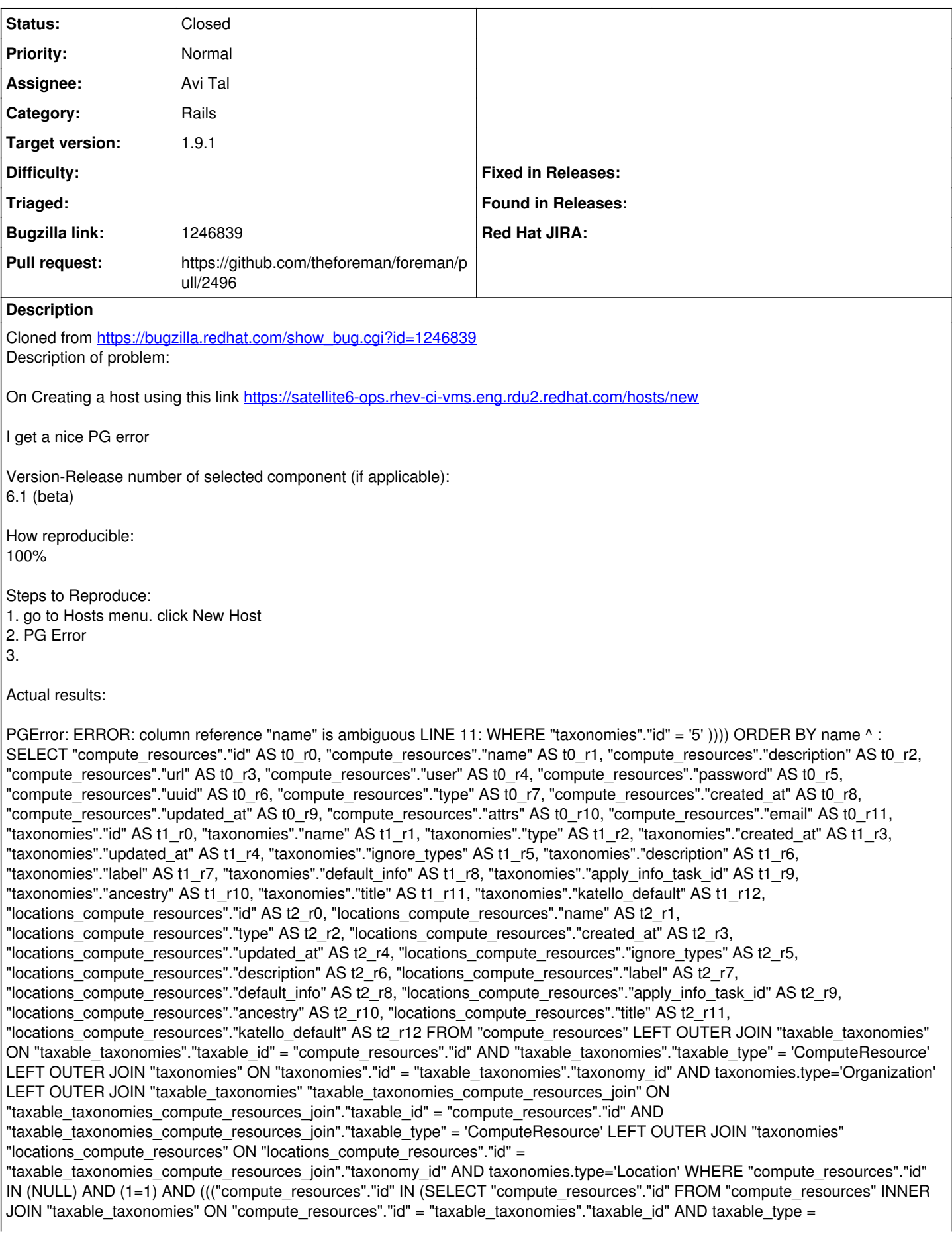

'ComputeResource' INNER JOIN "taxonomies" ON "taxable\_taxonomies"."taxonomy\_id" = "taxonomies"."id" AND taxonomies.type='Organization' WHERE "taxonomies"."id" = '14' )) AND ("compute\_resources"."id" IN (SELECT "compute\_resources"."id" FROM "compute\_resources" INNER JOIN "taxable\_taxonomies" ON "compute\_resources"."id" = "taxable\_taxonomies"."taxable\_id" AND taxable\_type = 'ComputeResource' INNER JOIN "taxonomies" ON "taxable\_taxonomies"."taxonomy\_id" = "taxonomies"."id" AND taxonomies.type='Location' WHERE "taxonomies"."id" = '5' )))) ORDER BY name

#### **Associated revisions**

#### **Revision 4ca92155 - 08/19/2015 03:42 AM - avi tal**

fixes #11220 - column ambiguity for non-admin host creation

#### **Revision 95da083d - 09/09/2015 10:52 AM - avi tal**

fixes #11220 - column ambiguity for non-admin host creation

(cherry picked from commit 4ca9215584bf2b81a3291b728d0c436a9a773f41)

#### **History**

#### **#1 - 07/27/2015 06:52 AM - Dominic Cleal**

*- Category set to Rails*

This looks much like [https://github.com/theforeman/foreman/pull/2496.](https://github.com/theforeman/foreman/pull/2496)

### **#2 - 07/27/2015 07:23 AM - Dominic Cleal**

- *Status changed from New to Ready For Testing*
- *Assignee changed from Tomer Brisker to Avi Tal*
- *Pull request https://github.com/theforeman/foreman/pull/2496 added*
- *Pull request deleted ()*

#### **#3 - 08/18/2015 05:03 AM - Tomer Brisker**

To reproduce: Create user that has view\_compute\_resources permission with a location or organization filter.

#### **#4 - 08/19/2015 03:43 AM - Dominic Cleal**

*- translation missing: en.field\_release set to 72*

#### **#5 - 08/19/2015 04:02 AM - avi tal**

- *Status changed from Ready For Testing to Closed*
- *% Done changed from 0 to 100*

Applied in changeset [4ca9215584bf2b81a3291b728d0c436a9a773f41](https://projects.theforeman.org/projects/foreman/repository/foreman/revisions/4ca9215584bf2b81a3291b728d0c436a9a773f41).